# Grande Prairie Regional College

Department of Business

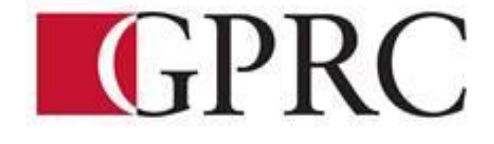

# **COURSE OUTLINE – FALL 2012 BA 1150- 5(3-2-0)UT – Introduction to Computers in Business**

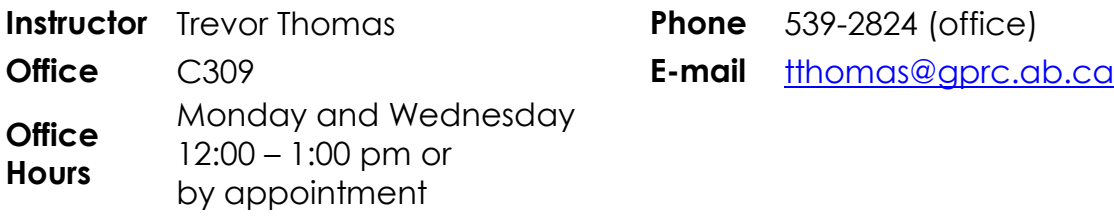

*Prerequisite:*

*None*

*Required Text/Resource Materials:*

Grauer, Microsoft Office 2010 volume 1: Prenctice-Hall, 2010.

### **THE TEXT WILL BE USED EXTENSIVELY.**

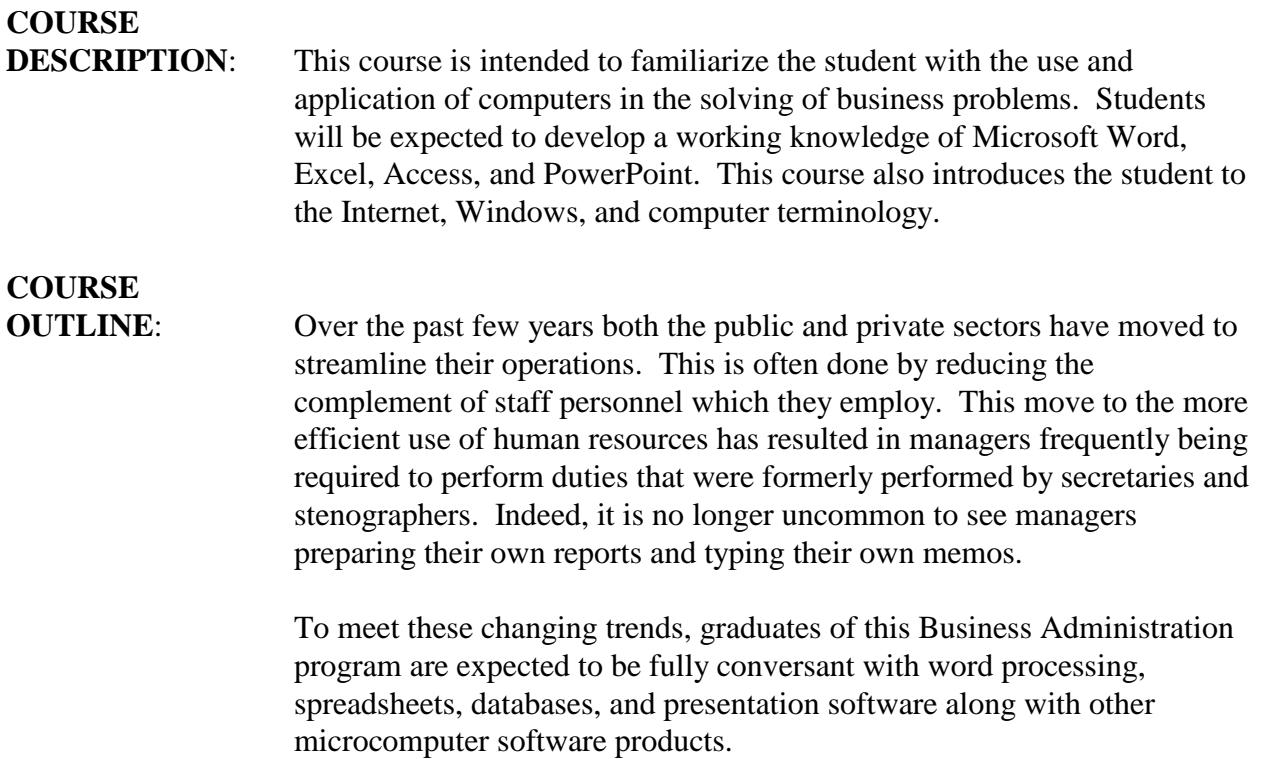

Students are encouraged to use the computer where applicable, when completing assignments in all courses.

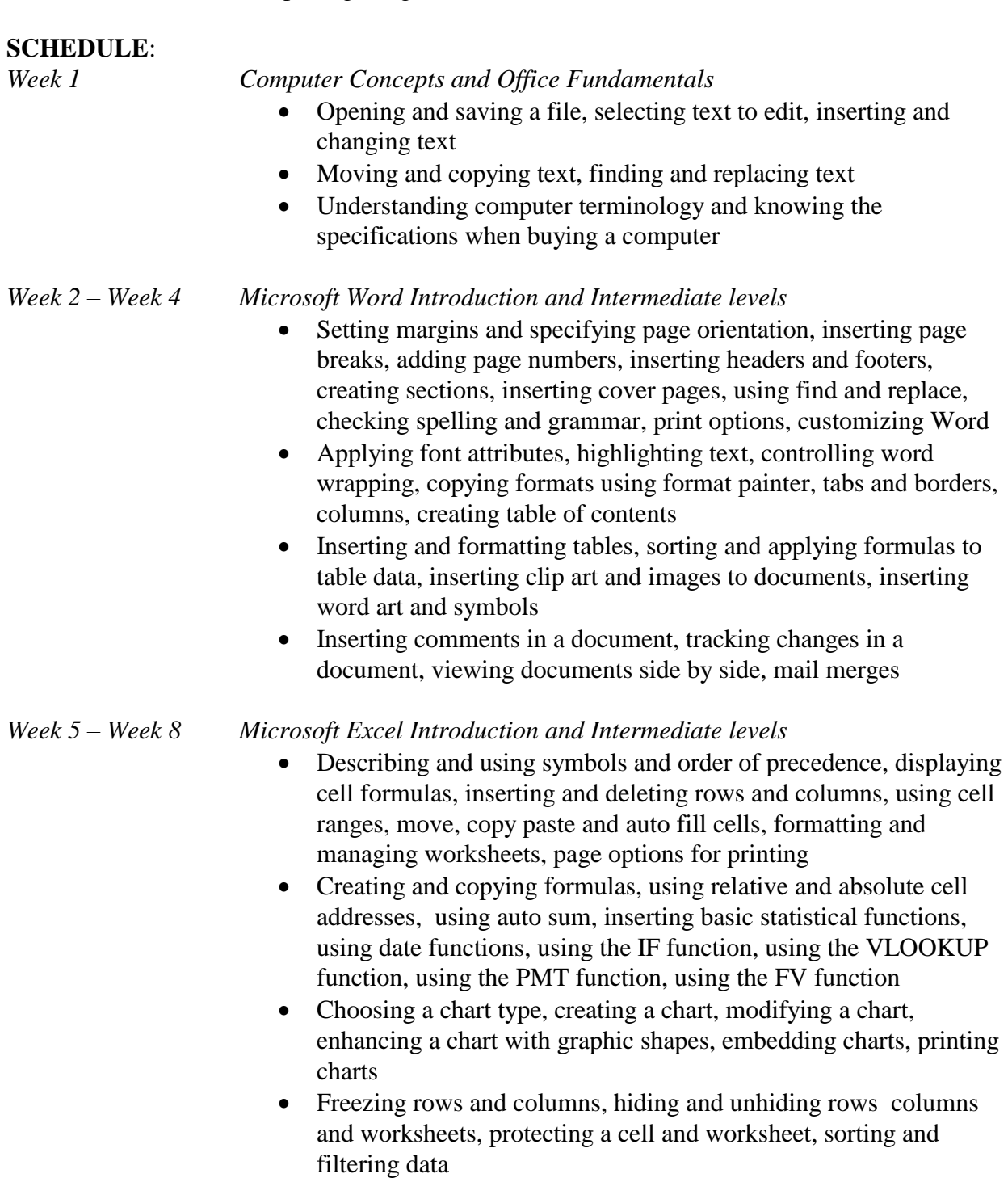

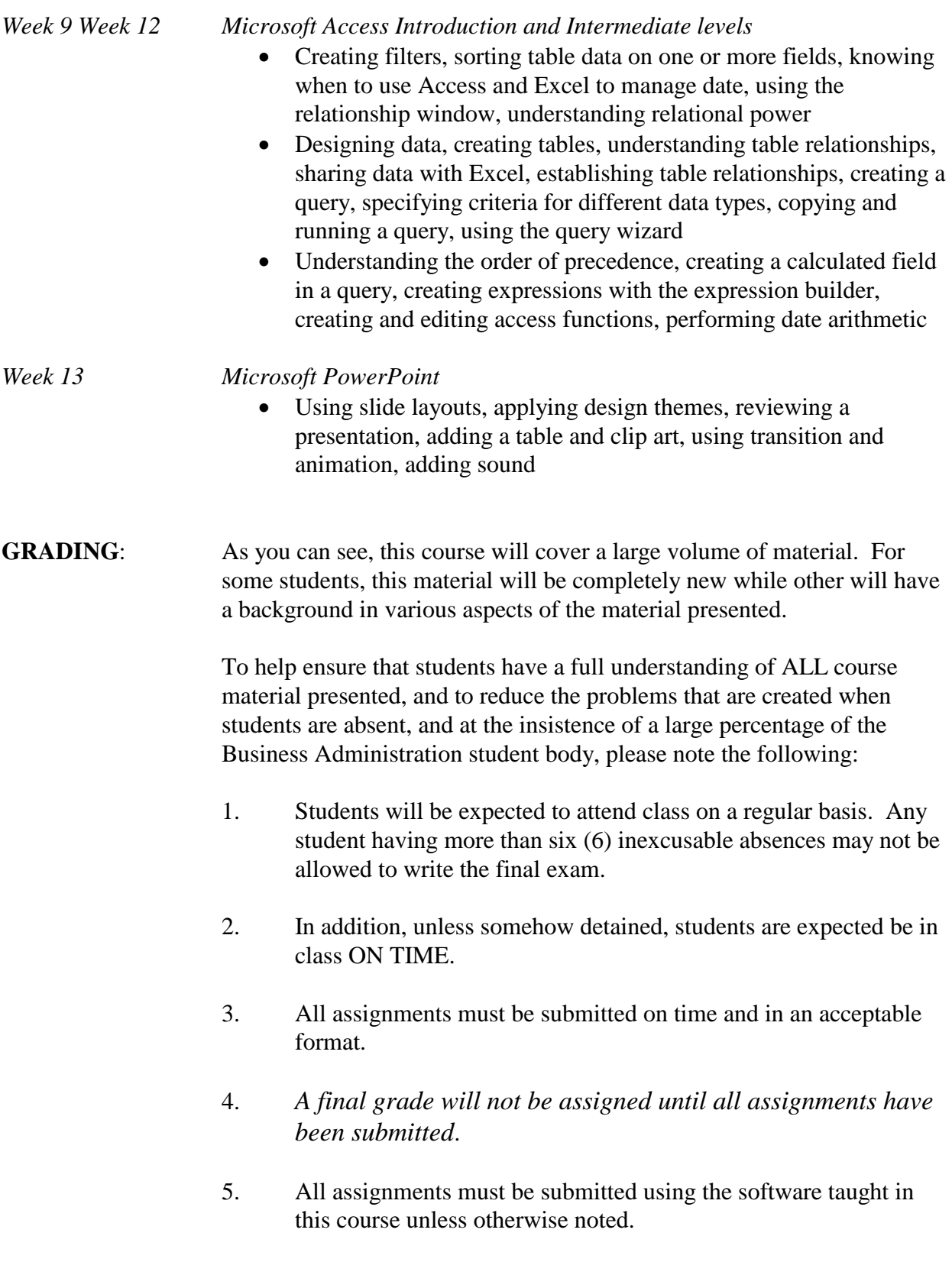

6. Although I encourage students assisting each other, all assignments must be individually done. In the past, there has been some problems with students working in collaboration with each other and then submitting identical solution.

# **Business Administration and Commerce Department**

**Grading Conversion Chart**

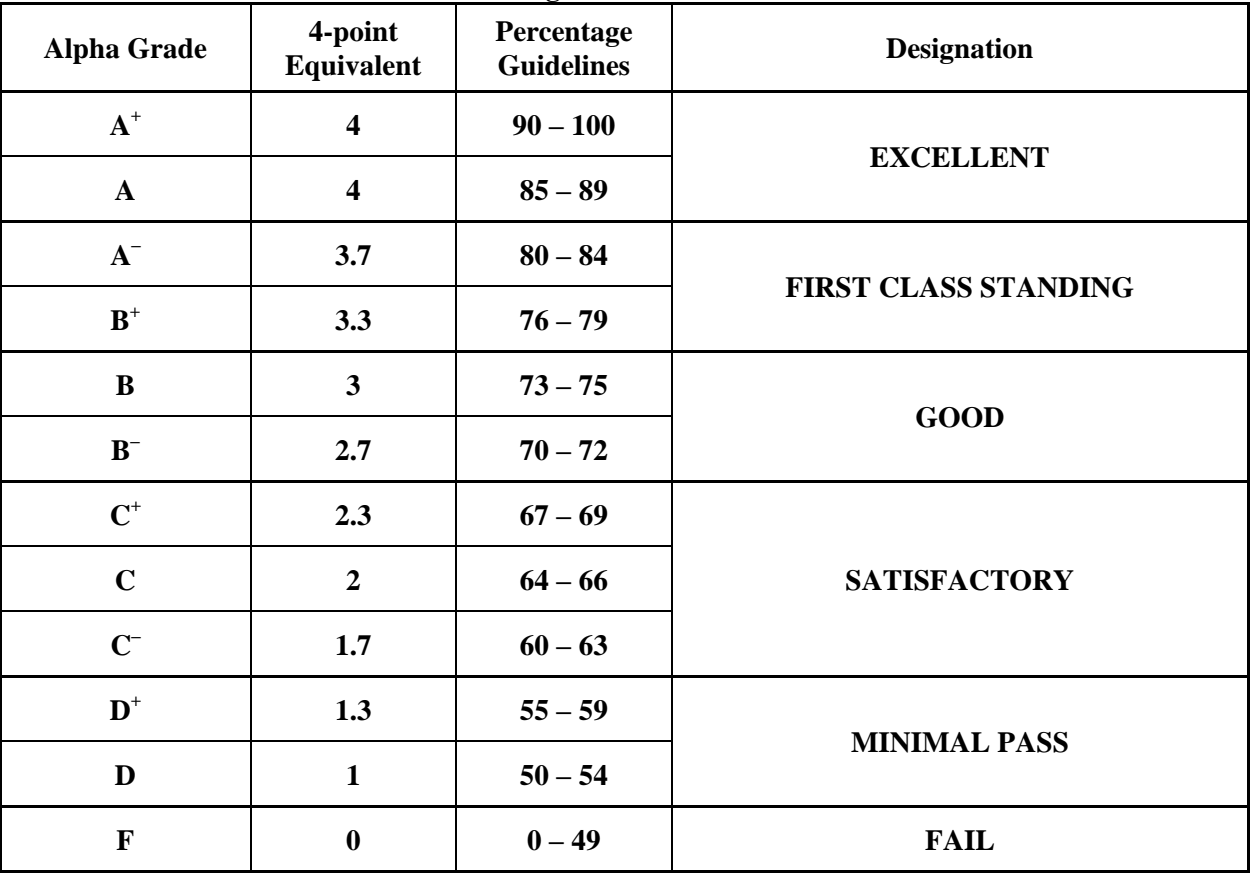

**PLAGIARISM:** The penalty for plagiarism is SEVERE. It can consist of EXPULSION from the program and institution or receiving A grade of ZERO on a course. DON'T do it!!

Course credits will be determined on the following basis:

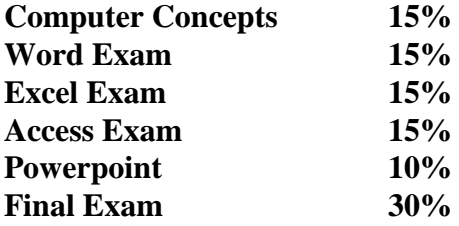

\_ **If you have any questions or concerns at any point during the year or would like to arrange a meeting with me, please do not hesitate to call my office. If I am not in, leave a message on my voice mail. Don't wait until you are drowning to call.**